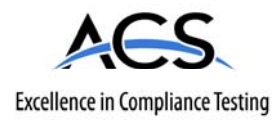

# **FCC Part 15.247 Certification Test Report**

# **FCC ID: R7PER1R2S4**

# **FCC Rule Part: 15.247**

# **ACS Report Number: 07-0292-15C**

Manufacturer: Cellnet Technology, Inc. Model: L+G Focus AX w/ Zigbee Utilinet Endpoint

**Manual** 

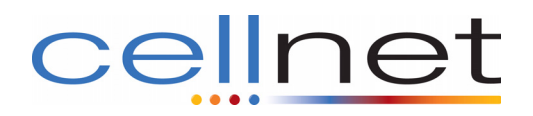

# **L+G Focus AX w/Zigbee Utilinet Endpoint**

**Technical Reference Guide** 

#### **Proprietary Rights Notice**

This manual is an unpublished work and contains the trade secrets and confidential information of Cellnet, which are not to be divulged to third parties and may not be reproduced or transmitted in whole or part, in any form or by any means, electronic or mechanical for any purpose, without the express written permission of Cellnet. All rights to designs or inventions disclosed herein, including the right to manufacture, are reserved to Cellnet.

The information contained in this document is subject to change without notice. Cellnet reserves the right to change the product specifications at any time without incurring any obligations.

#### **Trademarks Used in This Manual**

Cellnet® is a registered trademark of Cellnet Innovations, Inc.

Other brands or product names are the trademarks or registered trademarks of their respective holders.

#### L+G Focus AX w/Zigbee Utilinet Endpoint Technical Reference Guide

<HW-0073-GB-07.07> Cellnet 30000 Mill Creek Avenue Suite 100

Alpharetta, GA 30022

Tel: (678) 258-1500 Fax: (678) 258-1550 Copyright<sup>©</sup> 2007 Cellnet All rights reserved.

# **TABLE OF CONTENTS**

#### **PREFACE**

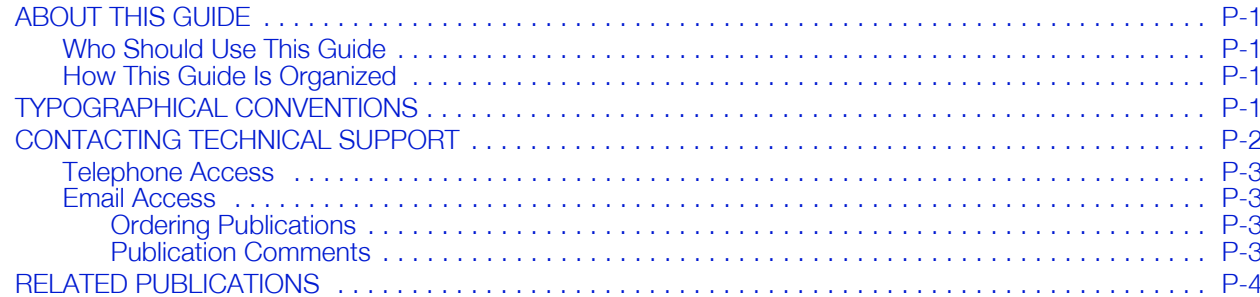

# **CHAPTER 1 OVERVIEW**

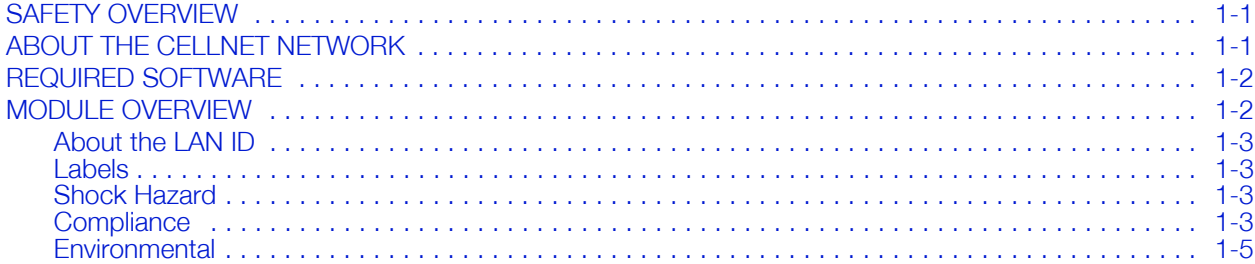

### **CHAPTER 2 FEATURES AND FUNCTIONS**

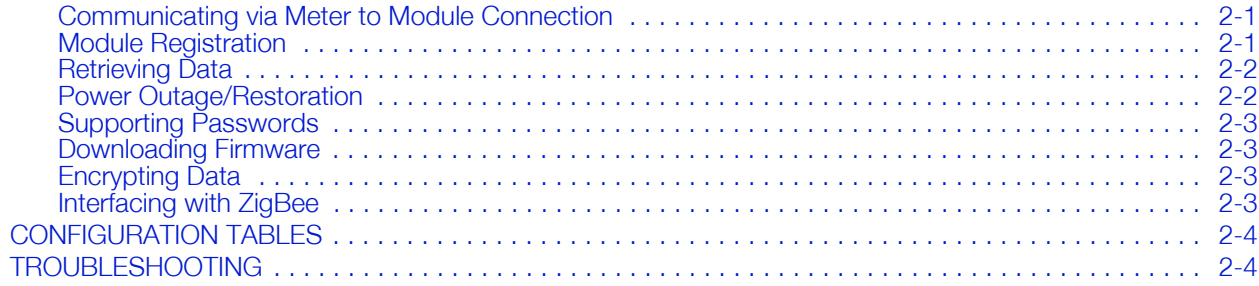

# **APPENDIX A CONFIGURATION TABLES**

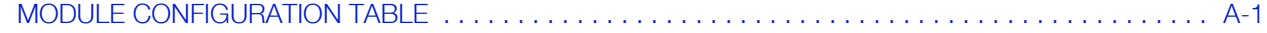

### **APPENDIX B COMPLIANCE**

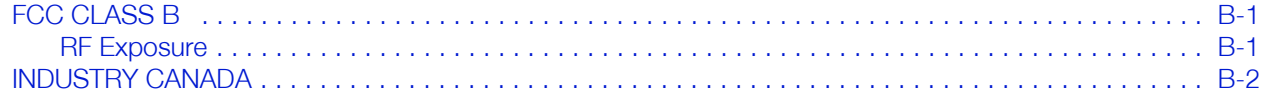

#### **INDEX**

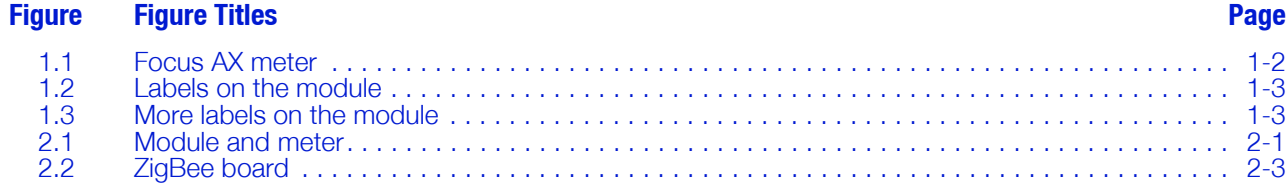

**Figure Figure Titles**  Page

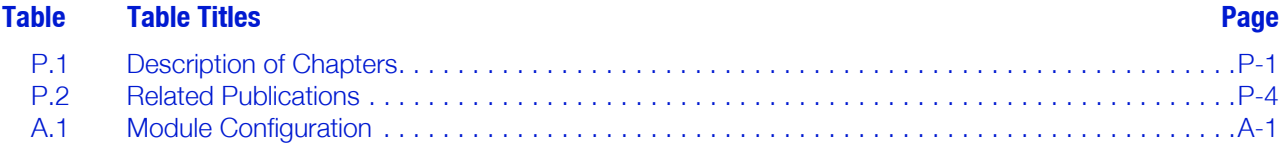

**Table Table Titles**  Page

# **PREFACE**

This guide includes technical information about Cellnet's UtiliNet endpoint module ("the module") for the Focus AX meter. Any training provided directly by the utility or by the Cellnet project management team takes precedence over this guide.

# **ABOUT THIS GUIDE**

This is the July 2007 edition of the L+G Focus AX w/Zigbee Utilinet Endpoint Technical Reference Guide. It provides:

- Definition and purpose of the module.
- Features, functions, and communications of the module.
- Troubleshooting.

#### **Who Should Use This Guide**

This guide is intended for use by utility or Cellnet engineers, technicians, and project managers. It does not assume an expert level of industry or computer knowledge. This guide does assume that you are familiar with basic:

- Utility operations.
- Terminology of your industry.
- Focus meter and meter operations.  $\overline{a}$

#### **How This Guide Is Organized**

Table P.1 illustrates how this guide is organized.

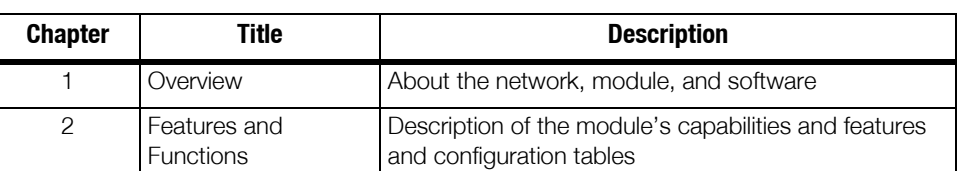

#### **Table P.1 Description of Chapters**

# **TYPOGRAPHICAL CONVENTIONS**

This section describes the conventions used in this guide to make finding and understanding information easier. Text formatting identifies special information.

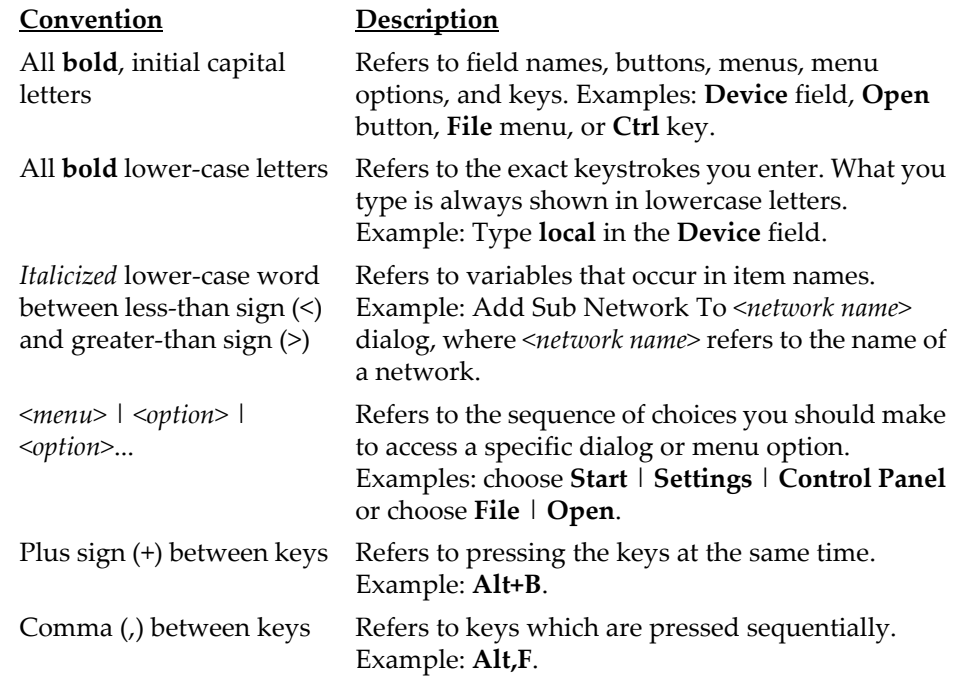

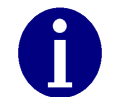

Note boxes provide essential information about the module.

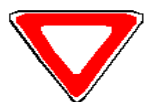

Cautions provide information that you must read to avoid making relatively moderate errors when working with the module.

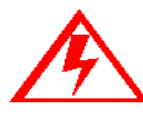

**Warnings provide special must-read information. If you ignore a warning, you may omit essential data or make a critical error. Warnings are in the same format as notes, except they are shown in bold red text.**

# **CONTACTING TECHNICAL SUPPORT**

Within the United States, Cellnet technical support is available by telephone or email. When you contact technical support, be prepared to give exact descriptions of:

- The problem you encountered
- What happened and what you were doing when the problem occurred
- How you tried to solve the problem

The exact text of any error messages

#### **Telephone Access**

Technical support is available Monday through Friday from 8:00 a.m. to 5:00 p.m. (EST) by calling 800‐791‐2567. If all support technicians are helping other customers, your call will be routed to the Cellnet Support voice mail system.

Leave a brief message that includes the following information:

- Your name
- Your company's name
- Your telephone number

A support technician will return your call as soon as possible within normal business hours. Technicians return all calls in the order that they are received.

#### **Email Access**

If you prefer, you may email a description of your problem to:

customersupport@cellnet.com

A support technician will return your email as soon as possible within normal business hours. Technicians return all emails in the order that they are received.

#### **Ordering Publications**

You can order publications from your sales representative. To order additional copies of this manual, use order number:

HW‐0072‐GB‐07.07

#### **Publication Comments**

Cellnet welcomes your feedback and comments. If you have comments or suggestions for improving this publication, there is a form for reader's comments at the back of this manual. If you would like a reply, include your contact information:

- Name
- Telephone number or fax number
- Email address
- Company name and address

Be sure to include the following information along with your comment:

- Title and number of this manual
- Page number or topic related to your comment

# **RELATED PUBLICATIONS**

The following documents provide important related information.

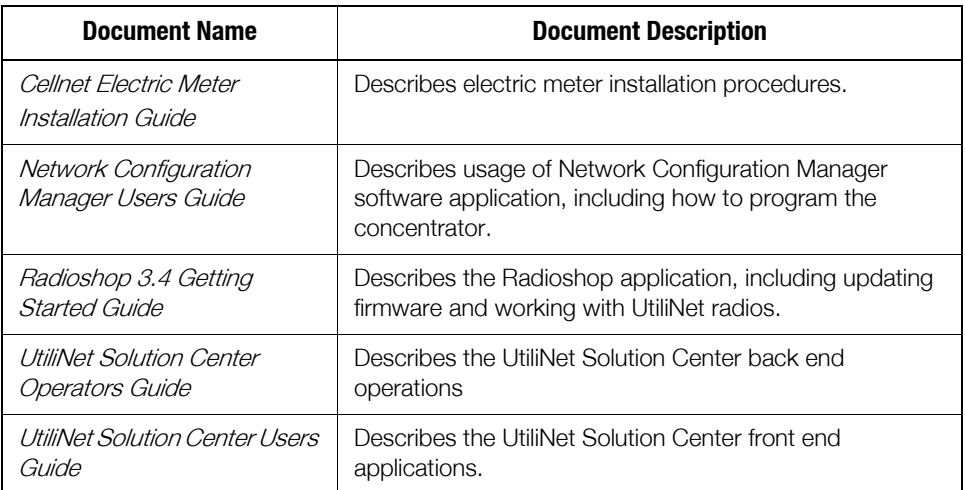

#### **Table P.2 Related Publications**

# **CHAPTER 1 OVERVIEW**

This chapter contains an overview of the Cellnet network and the module.

### **SAFETY OVERVIEW**

Prior to starting the installation process, you must develop and launch an installer safety training plan for initial, refresher and ongoing safety training. Ensure that installers receive appropriate initial and refresher training to meet their specific safety-related responsibilities. You must provide safety training when

- An existing installer assumes new duties for which he or she has not previously received training
- New processes and methodologies representing new risks are introduced into the installation environment
- Previously unidentified risks are reported.

The installation supervisory team assumes responsibility for ensuring that installers are properly trained, authorized, and continually qualified to perform their work. The team must also take responsibility for the safety of their installers and to assure safe work methodologies. Installers must understand that their supervisorʹs responsibility does not relieve them from their individual responsibility to perform the work safely and to follow all safety rules and procedures applicable to their work.

# **ABOUT THE CELLNET NETWORK**

The Cellnet Automated Meter Infrastructure (AMI) network transfers information from a number of endpoints, usually distributed over a large geographical area to a back‐end host. The most common endpoints are from electrical, gas and water meters. The network includes a Radio Frequency (RF) Wide Area Network (WAN) and an RF Local Area Network (LAN). The WAN includes Take Out Points (TOPs), repeaters, and concentrators. The LAN is the radio frequency (RF) link between the concentrator and Cellnet endpoints.

- 1-way endpoints transmit data via RF to the concentrator, where it is stored and processed. The concentrator transmits the data via RF to the TOP.
- 2‐way endpoints transmit data via RF to UtiliNet network radios, which pass data via RF to the TOP. The TOP sends data to the utility via Ethernet.

# **REQUIRED SOFTWARE**

To work with the module, you need at least one of the following software tools:

- UtiliNet Solution Center
- RadioShop
- Network Configuration Manager
- Endpoint Testing Manager
- Endpoint Implementation Manager

# **MODULE OVERVIEW**

The module is the Cellnet radio that communicates with the network.

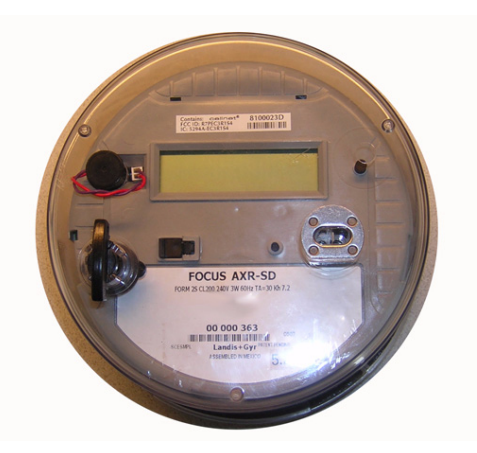

**Figure 1.1 Focus AX meter**

The module is not available as a stand‐alone product. To order a Focus AX module, the Cellnet kit number is 40-1077. To order directly from L+G, visit their website at http://www.landisgyr.com.

The meter kit includes:

- meter
- module
- antenna

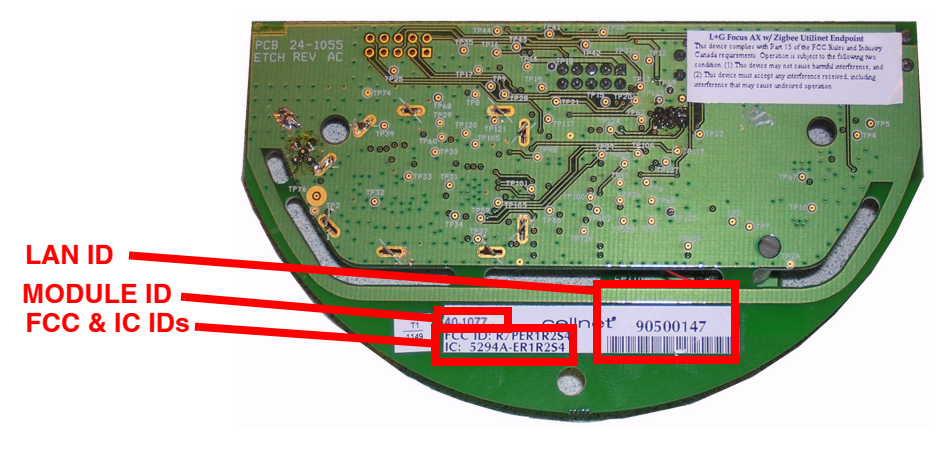

The module is the Cellnet radio that communicates with the network.

**Figure 1.2 Labels on the module**

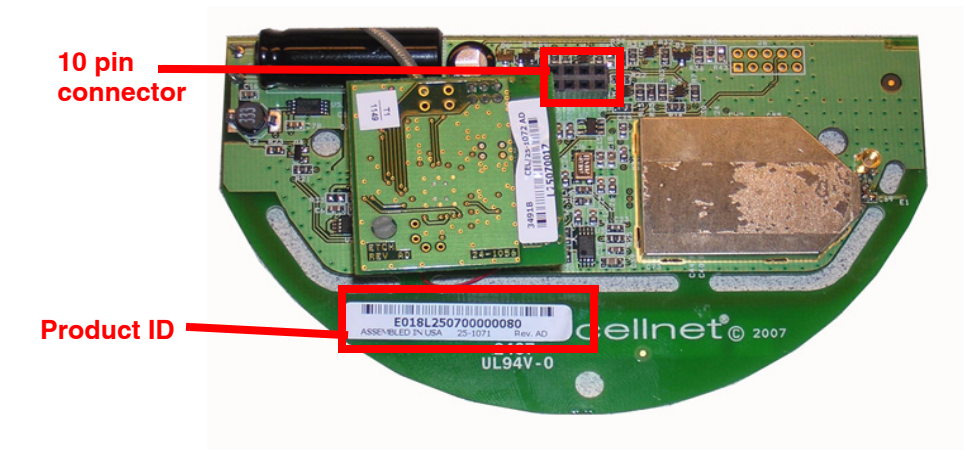

**Figure 1.3 More labels on the module**

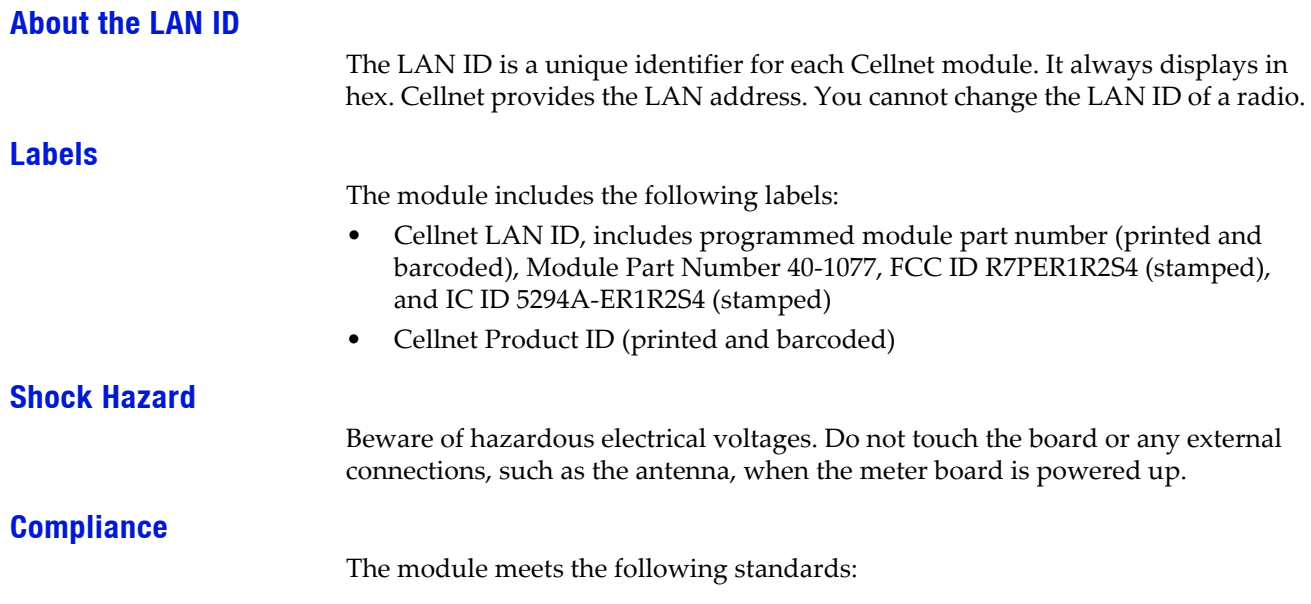

**ANSI C12.20**  $\bullet$ 

> American National Standard for Electricity Meters - 0.2 and 0.5 Accuracy Class

- **ANSI C12.1** American National Standard for electricity Meters - code for electricity metering
- FCC CFR Part 15.247

Radio Frequency Devices, Subparts A-General and B-Unintentional Radiators For details on FCC and Industrie Canada compliance, see Appendix B, Compliance.

# **Environmental**

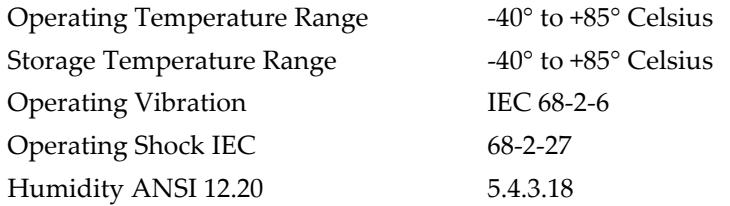

# **CHAPTER 2 FEATURES AND FUNCTIONS**

Using the Focus AX with the Cellnet module, you can:

- Use module with all forms, classes and voltages of the Focus AX meter
- Communicate via serial connection between the module and the meter through the meterʹs provided interface
- Support all levels of meter passwords
- Download radio firmware
- Interface with ZigBee

#### **Communicating via Meter to Module Connection**

The serial connection is a 10‐pin connector that contains:

- Full duplex serial connection. The baud rate is 9600, 8 bits, 1 stop bit, no hardware hand‐shaking.
- Power fail indication signal from the meter that tells the module to disconnect from drawing power from the meter.
- DC power line which supplies power to the module from the meter.

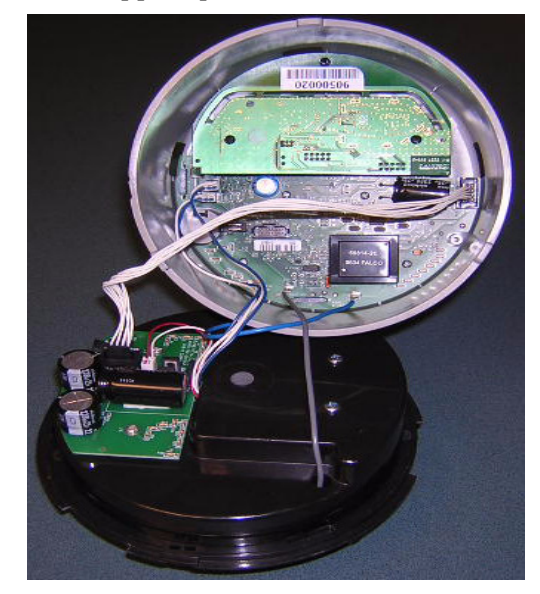

**Figure 2.1 Module and meter**

#### **Module Registration**

After the meter/module is installed in the field, register it with the USC Host. You can register the meter/module during installation using the UtiliNet 2‐Way Implementation Manager tool, or from the host. See the *UtiliNet Solution Center*

*Users Guide* for more information, The Host sends the registration command to the meter/module. The command configures several services provided by the communication module, including the following:

- Default Take Out Point destination
- Reporting interval for Register Data
- Reporting interval for Interval Data
- Meter's AMR-level security password
- Time Synchronization parameters
- GMT offset

This command also initializes several processes, including the following:

- Periodic Register Data reporting
- Periodic LP Data reporting

The command reads and returns key meter and module configuration data required by the Host to properly interpret data collected by the meter.

#### **Retrieving Data**

The module performs data retrieval from the meter on request (ORR) or autonomously (periodically reported).

Availability of the following features depends on meter configuration. On Request Reads (ORR) available with this module are:

- Register Data (Standard Table 23) which includes consumption values
- Load Profile (Interval Data) registered at the meter
- Revenue Integrity Services, which includes instantaneous measurements related to line voltage and wattage

Availability of the following features depends on meter configuration. Options for periodic reported data with this module include:

- Register Data & Status Flags (Standard Tables 23 & 3) which includes consumption and meter status
- Load Profile or Interval Data & Status Flags recorded by the meter, which includes interval data and meter status

#### **Power Outage/Restoration**

When an outage occurs, the meter uses an early power failure signal to alert the communication module to disconnect from the meterʹs power immediately. The communication module saves critical module data to non‐volatile memory and creates and sends a power outage message. This message includes the following information:

- LAN ID
- Outage time
- Reboot count.

The module sends the message, then assists with routing other packets until the back‐up energy source can no longer keep the radio alive. The time that this energy source is available varies with several factors, including amount of data packets being routed, environmental conditions and age of meter/module. Generally, a hold-up time of ~45 seconds is typical.

At restoration, the communication module first acquires network connectivity. With network communications restored, the module sends a power restoration message that includes details such as:

- LAN ID
- Outage time
- Restoration time
- Reboot count.

The communications module stores a history of up to the last five power outage and restoration event pairs. The USC Host can request this data.

#### **Supporting Passwords**

The meter/module supports passwords provided by the utility.

#### **Downloading Firmware**

Enable module firmware remotely via RadioShop. The module can remotely initiate a self‐restart with communications enabled, if the downloaded firmware causes a catastrophic functional failure. Once the module completely receives the new code, it operates with the new code.

#### **Encrypting Data**

The UtiliNet Network currently supports use of one encryption key per network. If you enable the Focus AX with encryption, the host must have a matching encryption key. For more information about encryption in the UtiliNet Solution Center host, see the *UtiliNet Solution Center Operators Guide*.

#### **Interfacing with ZigBee**

ZigBee is a wireless standard based on IEEE 802.15.4 specifications for low data rate wireless personal area networks. It incorporates network, security and application layers. It operates in the ISM 2.4 GHz~2.485 GHz frequency band. The key features include low data rate, mesh networking and interoperability. Some Zigbee applications are in home automation, energy management and Industrial sensing and control.

The Focus Ax with ZigBee UtiliNet module consists of a main board with the UtiliNet circuitry and a daughter board with the ZigBee circuitry. The ZigBee board is powered from the UtiliNet main board and is interfaced with the Main board processor through a LPP (LAN packet protocol) UART Port.

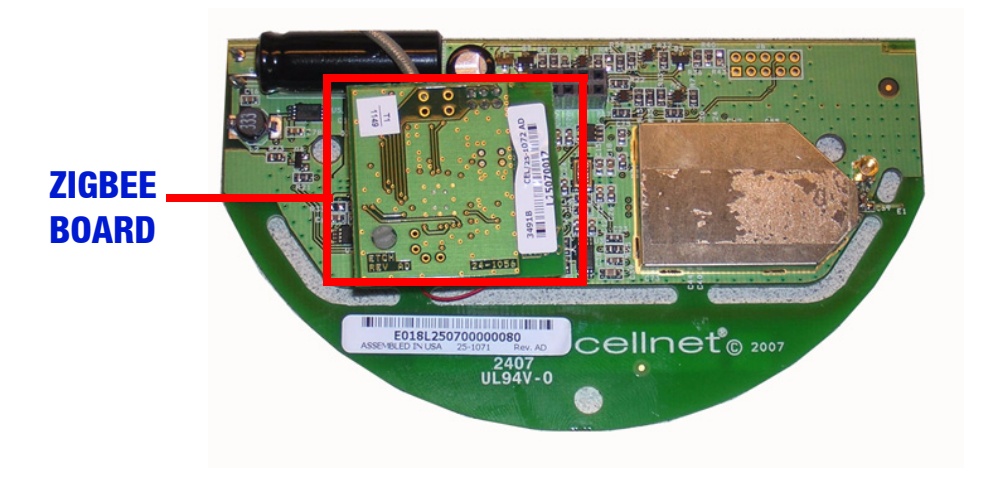

**Figure 2.2 ZigBee board**

UtiliNet acts as a pipeline to pass in and out the ZigBee information. The ZigBee messages conform with UtiliNet's messaging structure, and appear as UtiliNet messages. A DCW (device control word) running on the UtiliNet-ZigBee gateway module identifies the ZigBee message, strips the UtiliNet packetization, and sends the right message to the ZigBee module. The ZigBee module acts as a gateway to access various ZigBee end devices installed in the home.

# **CONFIGURATION TABLES**

The UtiliNet Module Configuration structure passes the data to configure the module. It is used for both C&I and Residential applications. Detailed information about the configuration tables is available in **Appendix A**, *Configuration Tables*.

This table is currently 55 bytes long. It contains information necessary to configure several services on the module, such as firmware reads, autonomous data return configuration.

The module receives the packet, and using the data, configures its own operation. The host maintains a record of the module's configuration.

## **TROUBLESHOOTING**

Contact Cellnet Customer Support at customersupport@cellnet.com or call 800‐ 791‐2567 with any questions or problems, and they will guide you through the troubleshooting process.

# **APPENDIX A CONFIGURATION TABLES**

# **MODULE CONFIGURATION TABLE**

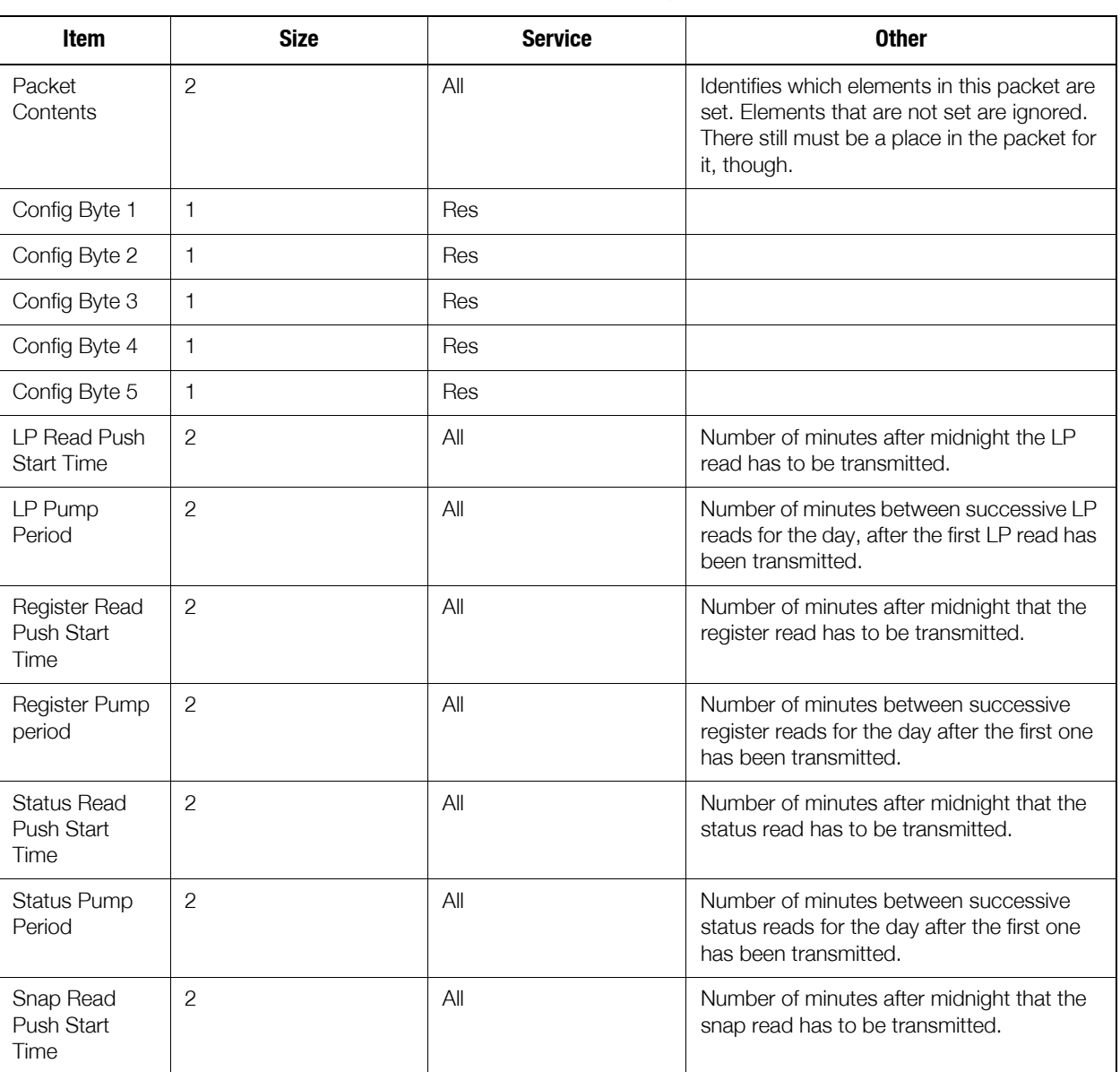

### Table A.1 Module Configuration

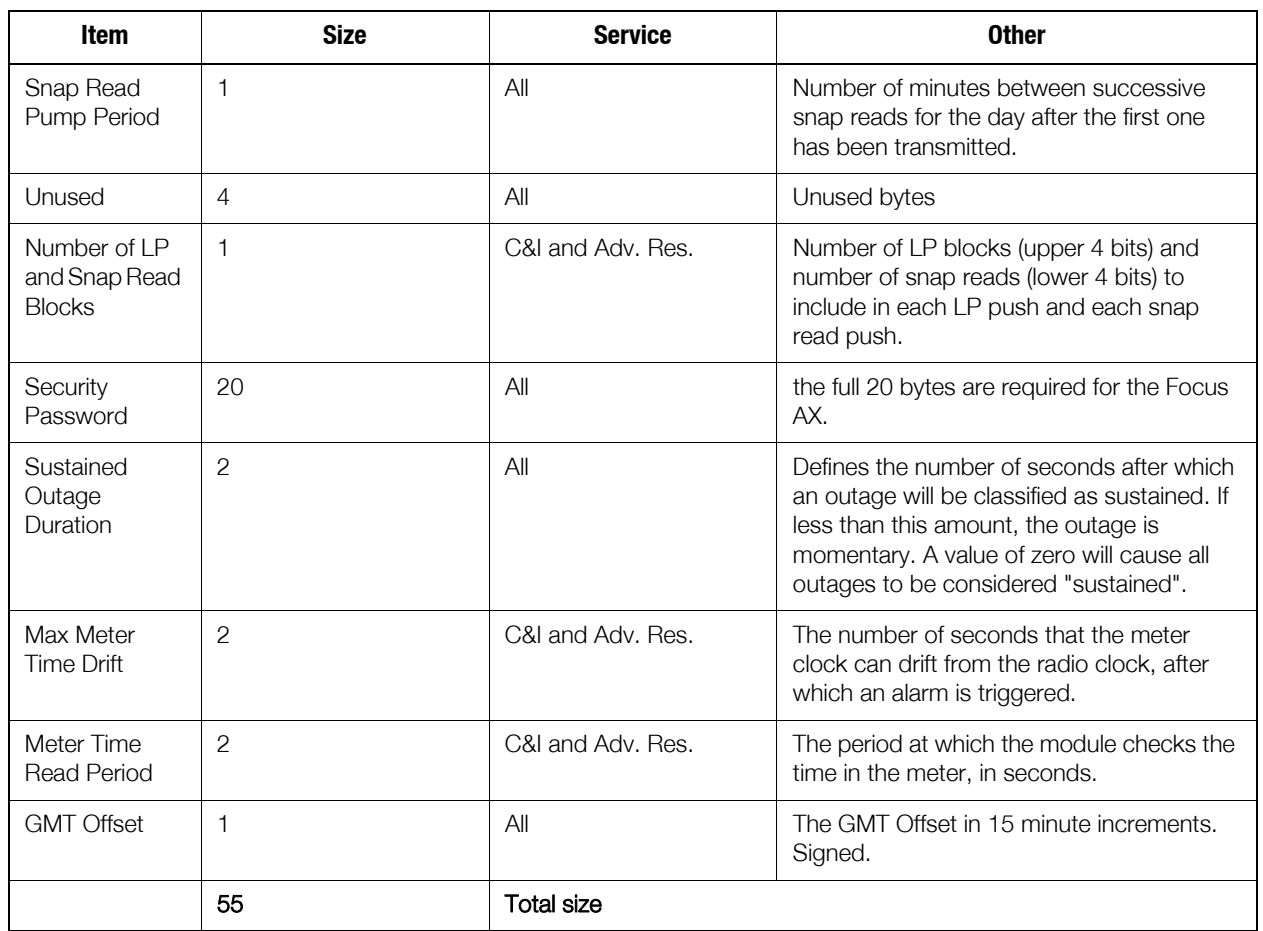

# Table A.1 Module Configuration

# **APPENDIX B COMPLIANCE**

# **FCC CLASS B**

This device complies with Part 15 of the FCC rules. Operation is subject to the following two conditions:

(1) This device may not cause harmful interference, and

(2) This device must accept any interference received, including interference that may cause undesired operation.

This equipment has been tested and found to comply with the limits for a Class B digital device, pursuant to Part 15 of the FCC Rules. These limits are designed to provide reasonable protection against harmful interference in a residential installation. This equipment generates, uses, and can radiate radio frequency energy and, if not installed and used in accordance with the Instructions, may cause harmful interference to radio communications. However, there is no guarantee that interference will not occur in a particular installation. If this equipment does cause harmful interference to radio or television reception, which can be determined by turning the equipment off and on, the user is encouraged to try to correct the interference by one or more of the following measures:

- Reorient or relocate the receiving antenna.
- Increase the separation between the equipment and receiver.
- Consult Cellnet or an experienced radio technician for help.

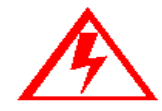

**Changes or modifications to this device not expressly approved by Cellnet Technology, Inc. could void the user's authority to operate the equipment.**

#### **RF Exposure**

In accordance with FCC requirements of human exposure to radio frequency fields, the radiating element shall be installed such that a minimum separation distance of 20 centimeters will be maintained.

# **INDUSTRY CANADA**

This Class B digital apparatus meets all requirements of the Canadian Interference Causing Equipment Regulations. Operation is subject to the following two conditions: (1) this device may not cause harmful interference, and (2) this device must accept any interference received, including interference that may cause undesired operation.

Cet appareil numérique de la classe B répond à toutes les exigences de l'interférence canadienne causant des règlements d'équipement. L'opération est sujette aux deux conditions suivantes: (1) ce dispositif ne peut pas causer lʹinterférence nocive, et (2) ce dispositif doit accepter nʹimporte quelle interférence reçue, y compris l'interférence qui peut causer l'opération peu désirée.

# **GLOSSARY**

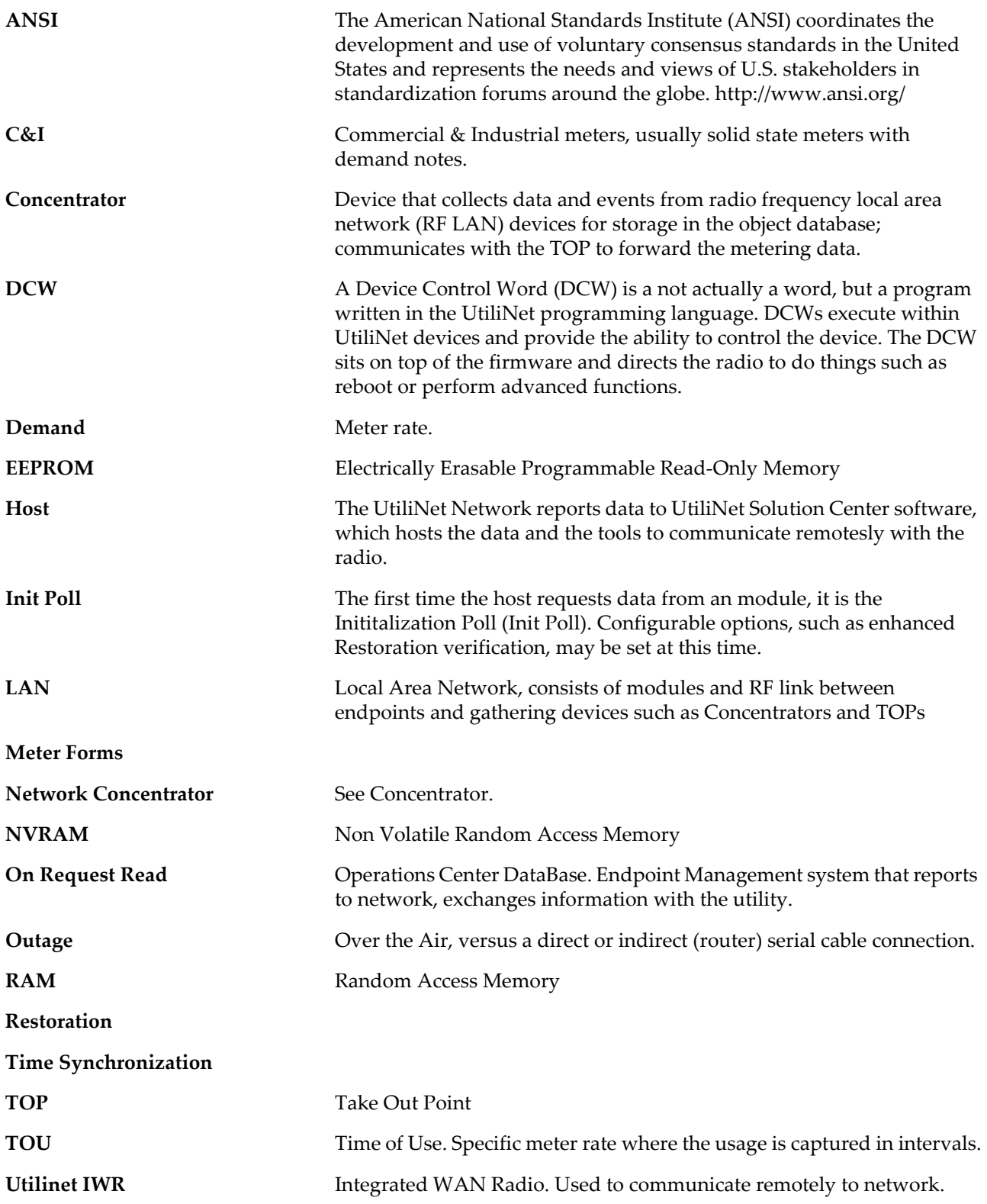

#### $\mathbf{W}\mathbf{A}\mathbf{N}$

Wide Area Network, consists of data gathering devices like Concentrators and endpoints

#### **NUMERICS**

 $1 - way$  1-1  $2$ -way 1-1

## $\mathbf{A}$

 $AMI - 1-1$ ANSI C12.20 1-4 antenna 1-2 Automated 1-1 Automated Meter Infrastructure 1-1

# **C**

C&I 2-4 Cellnet kit number 1-2 Cellnet LAN ID 1-3 Cellnet Network 1-1 Cellnet Technical Support P-2 Cellnet Utility Meter ID 1-3 concentrator 1-1

# D

De Facto EIRP Limit B-2

# E

Endpoint Implementation Manager 1-2 **Endpoint Testing Manager 1-2** Error messages P-3

# F

FCC - CFR Part 15.247 1-4

## L.

labels 1-3  $LAN$  1-1 Local Area Network 1-1

### M

Module 1-2

### N

Network Configuration Manager 1-2

## P

Publication number P-3

# $\overline{\mathbf{R}}$

Radio Frequency 1-1 RadioShop 1-2 repeater 1-1 Residential 2-4 RF 1-1

## T

Take Out Point 1-1

technical support P-2 **TOP 1-1** 

# U

UtiliNet Module Configuration 2-4 UtiliNet Solution Center 1-2

# W

WAN 1-1 Wide Area Network 1-1

# **Reader's Comment Form**

### L+G Focus AX w/Zigbee Utilinet Endpoint Technical Reference Guide (HW-0073-GB-07.07)

Please use this form only to identify publication errors or to request changes in publications. Your comments assist us in improving our publications. Direct any requests for additional publications, technical questions about systems, changes in support, and so on, to your Cellnet sales representative. You must use this form to communicate your comments about this publication, its organization, or subject matter, with the understanding that we may use or distribute whatever information you supply in any way we believe appropriate without incurring any obligation to you.

You can send comments via email, conventional mail, or fax.

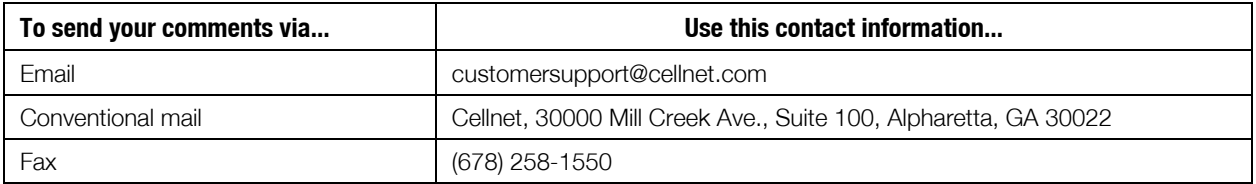

- $\Box$  If your comment does not need a reply (for example, pointing out a typing error), check this box and do not include your name and address below. If your comment is applicable, we will include it in the next revision of the manual.
- $\Box$  If you would like a reply, check this box. Be sure to print your name and address below.

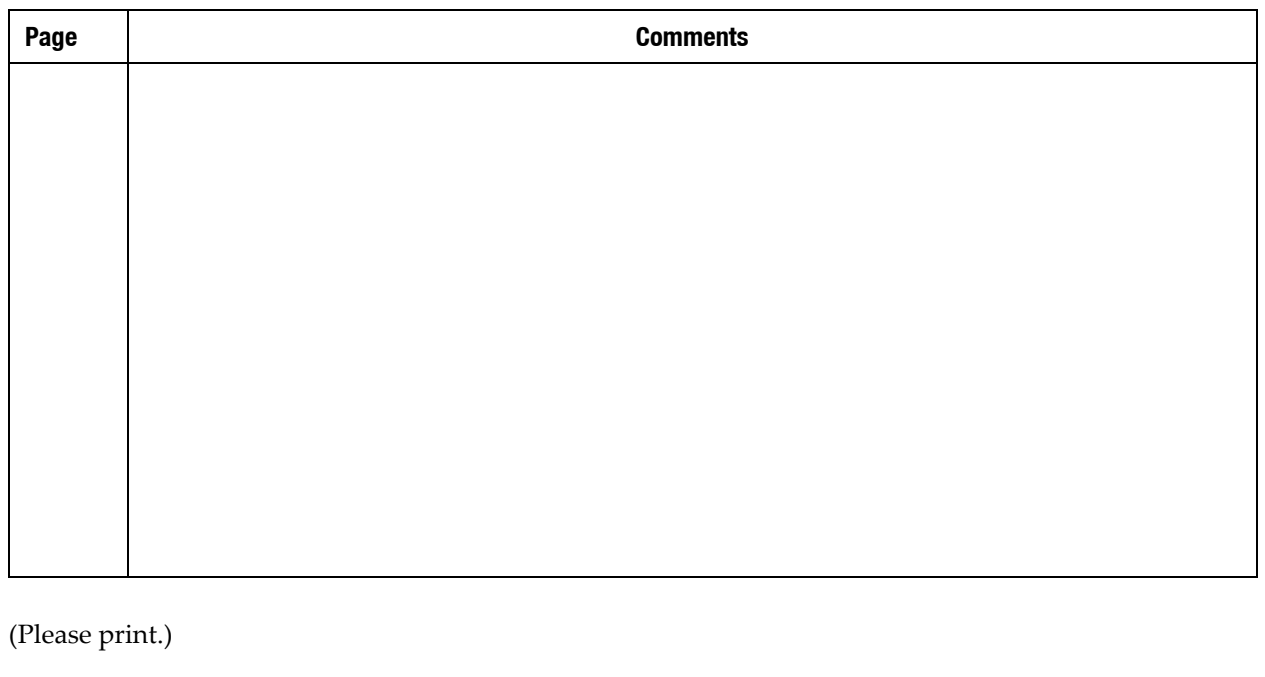

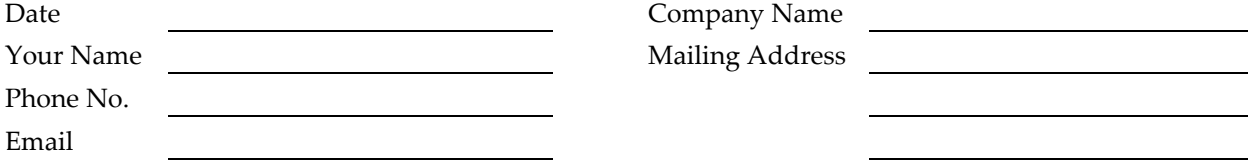

Fold Here

Cellnet Attn.: Technical Documentation 30000 Mill Creek Ave. Suite 100 Alpharetta, GA 30022

Fold Here